image

# bophook, a beginning-of-page hook<sup>∗</sup>

Karsten Tinnefeld Universität Dortmund karsten@tinnefeld.com

printed December 31, 2006

## **1 Introduction**

This program adds two LATEX hooks to set up the page layout and output material in the background of every page. In order to use the package with hyperref, you have to load hyperref first.

\AtBeginPage Using the \AtBeginPage hook, you can add material in the background of a page. Think of it as a construct that does: For every page, create a picture environment with its origin at the top left corner<sup>1</sup> of the paper (resp., output device). So for example, you can put an image that is three centimeters from the left border and five from the top border by saying<sup>2</sup>

```
\AtBeginPage{%
\setlength{\unitlength}{1cm}
\put(3, -5){\makebox(0,0)[tl]{\includegraphics{image}}}}
```
Of course, reusing \AtBeginPage during the document changes the page background of the next page that is going to start. No spurious spaces are generated whatsoever. **\AtBeginPage** eats up every white space after its closing brace to allow its use in horizontal mode. This hook uses normal T<sub>EX</sub> boxes and is therefore not bound with respect to a certain output driver.

\PageLayout In normal LATEX page makeup, there is few if any room for a user to redefine page width and length and/or margin settings. These should be set in the \ps@... commands, but are sometimes interfering with current pages that have not yet been shipped out. The idea is that a page style command should give these makeup commands wrapped in \PageLayout{}, which is guaranteed to be executed on every page where that page style is in effect.

### **2 Realization**

We straightforwardly modify the output routine where the **\AtBeginDvi** code takes place. This could clash with any other routine that does the same thing.

<sup>∗</sup>This file has version number v0.02, last revised on 2001/03/29, documentation dated 2001/03/29.

<sup>1</sup>When I mean the top left corner or the paper, I do *not* mean some 25.4mm down and to the right of it.

 $2$ This page has a box created according to these parameters.

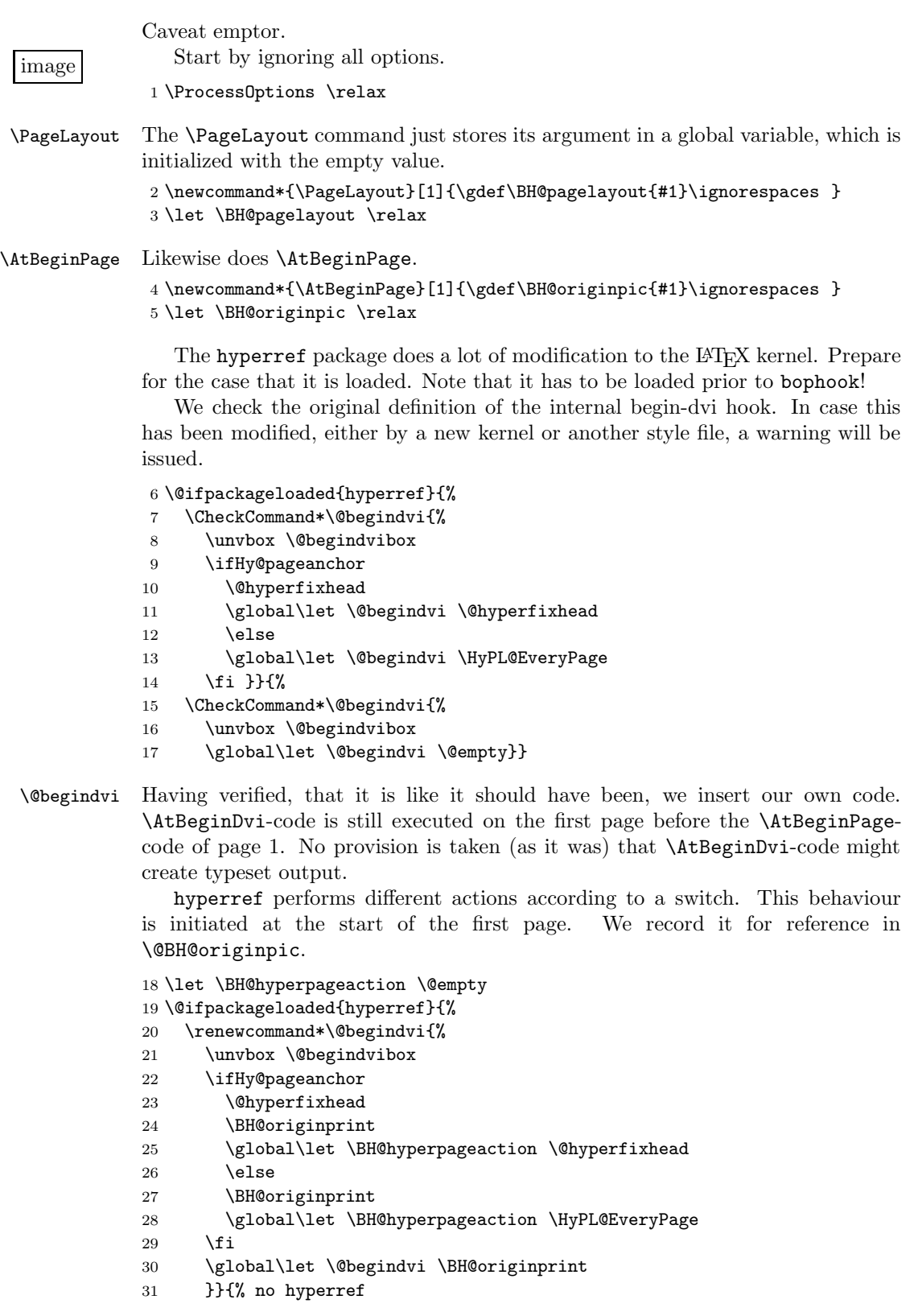

32 \renewcommand\*\@begindvi{%

33 \unvbox \@begindvibox

- 34 \BH@originprint
	- 35 \global\let \@begindvi \BH@originprint}}

image

\BH@originprint We create a box that will be inserted at the "page origin" in the arcane Knuthian sense, that is, one inch down and to the right of the output medium start. It consists of the move to the real origin and the formatting of the \AtBeginPagecode flush top left and taking no horizontal nor vertical space. As one can easily see from the documentation of the picture-environment, there is no magic about <sup>a</sup> picture—a \put-command can simply be issued everywhere. It is however well sensible to *interprete* the typeset material as a picture.

#### 36 \newcommand\*{\BH@originprint}{%

- 37 \setbox\@tempboxa\vbox to\z@{%
- 38 \vskip-1in \moveleft1in \vbox{%
- 39 \hb@xt@\z@{%
- 40 \BH@originpic\hss}}\vss}
- 41 \dp\@tempboxa\z@
- 42 \box\@tempboxa \BH@pagelayout
- 43 \BH@hyperpageaction }